I

II I

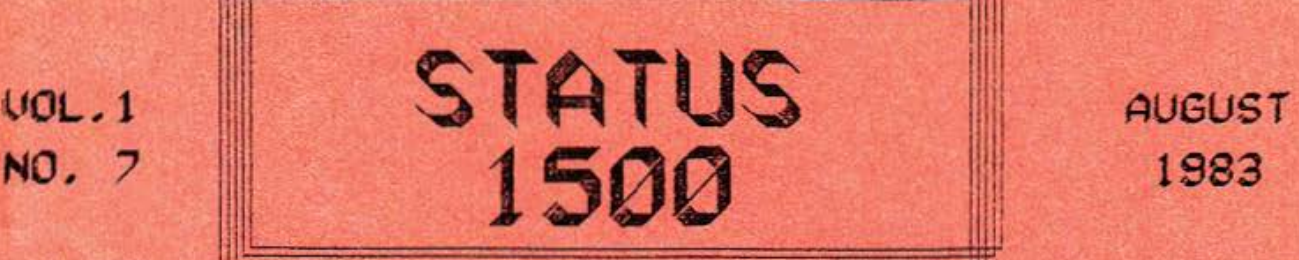

**1983** 

.

 $*$  12 issues £10.50 (UK)  $*$  overseas £14.50  $*$ *Published Monthly* 

 $*$  Edited by RONALD COHEN, 62 BLENHEIM CRESCENT, LONDON W.11  $*$ 

.....,. .,. .

### SHAMBLES AT STATUS 1500

Having hitherto boasted of care and attention in the *avoidance of errors , I am obliged to enclose a correction sheet , revised page 42, and revised page 61 . I must express my profound* · - *apologies .* I *must also t hank John* Kerr *and others* fer *pointing these errors out.* 

\*\*\*\*

*Please note new subscription rates above.* I had not wished to *raise rates yet, but (as you realise) the newsletter is almost always thicker* than *originally intended , t hus costs more to produce, and very much more to post. Also the 6 months subscription, which*   $was an introductory offer, is being phased out.$ 

However at present the new rates only apply to new subscribers. \*\* *Current subscribers, including those joining before lst September,* may subscribe or renew at the old rates.<sup>\*\*</sup> Indeed, anyone may renew at the old rates for any period ahead they care to risk.<sup>\*</sup> \*\*\*\*\* *\*\*UNTIL lst SEPTEMBER 1983* 

<sup>I</sup>*am sorry to tell you that* all *relati ons with SHllRP have now been br oken completely ,* after *a stormy i nterview at which* <sup>I</sup> wa~ *accused of bei n g offensive* and *underhand. This means that*  <sup>I</sup>*shal l no longe r be able to bring you various snippets of news*  as *in t he past: it also means that* I *shall be spared the agonies of frustra <sup>t</sup> <sup>i</sup> on involved in trying to get some sense out of SHARP. At times like these* I *almost feel like gi ving up: and would seriocsly think of doing so, were it not for so very many kind letters of support* from *s ubscribers all over the world. These* are *indeed appreciated. However if any subscribert feels he would like to take* over from me the burdens of this newsletter, I would be happy *to discuss this. I am not able to convey to you the contempt wi th which SHARP have spoken of your enthusiasm and i nterest in their products, on the grounds of your restricted number and influence. They are naturally i nterested i n volume sales, and refuse to* admit *that your goodwill, or your opinions, are of the slightest value.* 

## \*\*\* CONTENTS \*\*\*

63 SHAMBLES AT STATUS 1500 69 DELETE<br>64 LETTER FROM SHARP 69 SUPERSALVAGE 64 LETTER FROM SHARP 65 DISTRESS SIGNALS 70 SIXPACK reviewed<br>66 PEEK, POKE & MEMORY - VII 71 MC ROUTINES locations 66 PEEK, POKE & MEMORY - VII 67 INTENTIONS 71 MARKET PLACE information<br>67 MINDBOGGLE CORNER 72 MNEMONICS explained 67 MINDBOGGLE CORNER 72 MNEMONICS explained<br>68 AND AND OR 73 Advertisement 68 AND AND OR 73 Advertisement

- 
- 
- 
- 
- 

Do not sell this PDF !!!

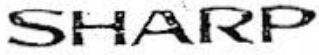

SHARP ELECTRONICS (U.K.) LTD. Sharp House, Thorp Road,<br>Manchesier M10 9BE. Telephone: 061-205 2333. Telex: 668380 (Sharp - G) Telegrams: Sharptron, Manchester

Our Ret, AM/PGW

Your Ref.

Date 20th July, 1983

Mr. R. Cohen, 62 Blenheim Crescent, London W11.

Dear Mr. Cohen.

As promised Sharp Electronics (UK) Ltd., have now released the PC-1500 Technical Reference Manual, which will be available through our Calculator Service Department, at a price of £20.00 inclusive.

This manual was specifically written to try to answer the many questions we have had regarding machine Code Language on the PC-1500, you will also find it contains other useful information such as the circuit diagrams for the PC-1500 and its peripherals.

We do hope that the englosed manual which is being sent to you with our compliments, will prove to be useful and hopefully make your monthly newsletter, of which I am a subscriber even more interesting.

Assuring vou of our best intentions at all times.

Yours sincerely,

McNan

A. Moran, Calculator Service Department.

After the incidents described on the front page of this newsletter, I was more than amazed to receive the letter from SHARP reproduced above. The "Technical Reference Manual" is indeed the same as the expected "Programming Manual": I am delighted that I have lost my bet (see page 51).

At first sight the Manual contains a wealth of information; not only Machine Code in great detail, but also a number of detailed Memory Maps, Circuit Diagrams, and some commands missing from the normal Instruction Manual. The explanations of these commands tends to be in inscrutable Janglish, unfortunately, and the price, which is 50% higher than in USA, will deter most would-be purchasers.

A full review will appear in September STATUS 1500.

## DISTRESS SIGNALS

ROGER SVENSSON, MALCOLM RAY and JOHN KERR all point out that in fact the ON key does not return  $\beta$ , which was merely returned because no: key had been pressed after turning on: it returns 14 (although this is not actually its ASCII code): and send me machinecode programs prov ing my error on page 54. C.NORTH points out that my program on page 55 can be beaten by keeping a finger on the ON key.

*I shall avoid the ON key for* a *while .* 

SIMON COX recommends the TANDY Service Manual (about £3) as far more informative than the SHARP version.

K.SOUTHGATE has a problem with a program which requires entering a formula, and tabulating the results. When there is an error the original formula is irretrievable.

*You need an EVAL r out ine. The first line of* your *pr ogram snould be 10 : .REM* . . . . . . . . • . . . . . • . . . . . . . . . . . . . . . . . . *(80 dots) Enter each formula* as *a string (A\$), and then poke each character of <sup>t</sup> he string into t he REM line, and RUN in the* usual *way. Tbis* is *the princi pl e of it, but* must *be written with exactitude.* 

BE NJAMIN THUM of Kuala Lumpur has written a suite of architectural programs, and would be happy to supply information on these to any reader seriously interested. As well as the PC 1500 he uses a NEWBRAIN, and would like to get in touch with any reader who uses the same combination.

PETE ELDRIDGE asks me whether - if money were no object - I would prefer to extend memory with some CE 159s, or with the WAGNER conversion.

Its a question of 'horses for courses'. For some applications I would *like 26K memory; on the other hand I have a number of 8K programs which <sup>I</sup>*~1ou <sup>d</sup>*ve ry much like t o pl ug in. I believe WAGNER* do *a substitute CE 159 f or* use *with their conversi on : on the other hand their Toolkit*   $modules$  could nor longer be plugged into this space. Anyway, if money *we <sup>r</sup> e no object, I would probably buy* a *different machine, which* was *bet ter* supported.

THORK ILD RASMUSSEN writes from Denmark to say that the memory in his PC 1500 is full up, and since he has no printer or cassette-recorder he has to buy a new computer, and the new one wi ll probably be a TEXAS CC40 and will  $\perp$  consider writing about other machines as well as the PC 1500 ?

*I cannot help being reminded of the Texas millionaire who bought*  a *new Rolls-Royce whenever the ashtrays were f ull on* his *present* one. *Before getting* a *new computer for every program, why not consider the WAGNER extensions; or surely the CE 159,* or *seve ral ot· them, would*  s erve your purpose s . As *for wri ting about other machines* in a *newsletter dedicated to the PC 1500 , I cannot write about computers to which I* do not have access; but if you care to send me  $-a$  few *I* yill be happy *t o write about them.* 

A number of readers write of successes in connecting printers to the PC 1500 via the CE 158. ANDREW HALSEY has connected a Tandy Color Printer, K. SOUTHGATE has connected a Seikosha, and a Smith-Corona printer/typewriter, while an Epson MX80 F/T 11 has been connected by I.L. ITTLEWOOD. C. NORTH has also been successful, but does not specify the printer! If any reader wishes to use one of the machines mentioned above, I will forward any queries to the above experts. However N. GORMAN has been trying to make an Olivetti 41 work with the CE 158, and no less than 6 technicians have retired defeated. *[LATEST NEWS - the 7th technician succeeded!!!]* 

### PEEK, POKE & MEMORY - VII

### *CLOAD M and 'NEW ·nnnnn··*

These are two very powerful tools, either used separately or in conjunction with each other.

*NEW nnnnn* {nnnnn stands for an address) can be keyed before wr it ing or CLOADing a program. The program will then start at the address you have specified, and not at the normal start-of-program-area. For instance, if you wished for space to hold a machine-code routine, 100 bytes long, and assuming you have the 8K extension, so that programs start normally at 14533, you could key NEW 14633, and then any BASIC program you write or CLOAD will start at 14633, leaving space for your m/c routine between 14533 and 14633. Your BASIC program will RUN etc in the normal way, and you will not be aware of its strange start address. It can be wiped out by keying NEW , and the space you reserved for the routine will still be protected: the protection will only be removed by NEW Ø, or NEW nnnnn, being the original start-of-program-area address.

This technique can also be used in another way. Quite often you have a long program in memory, and wish to retain it: but meanwhile also want to work on a short experimental program; you do not wish to start with enormous line numbers to distinguish it from the first program, nor to wipe out the earlier program in order to work on the new one.

This is now simple. Before starting writing or CLOADing the new program, key NEW STATUS 2. The old program disappears, and the new one is written or CLOADed in the normal way. When you have finished with , it, key NEW, then key NEW Ø. Everything disappears. Then key CALL 14344 (or wherever you have hidden the Simon Cox "Instant Rescue" described on page 56). And quite miraculously the former long program reappears, and you are back where you started!

Unlike MERGE, there is no interference with RUN or editing, and the only disadvantage is that ( after NEW STATUS 2 ) the expression STATUS 2 - STATUS can no longer be used as reference point for the start-of-program-area address.

CSAVE M is used to lift a section of code from a specific address, and the converse *CLOAD M* to place that chunk of code anywhere you like!

The forms are a) CSAVE M "FILENAME"; nnnnn, mmmmm

*(these being the start and end addresses of c ode , inclusi ve)* 

### b) CLOAD M "FILENAME"; nnnnn

*(being the new address at which you want the code to start)* 

The forms must be followed exactly. Using these facilities, you could store your machinecode routines on cassette, and then put any one of them into memory anywhere convenient, such as template area, variable areas, or space reserved by the NEW nnnn technique described above .

The *CSAVE M* and *CLOAD M* techniques could also be used to lift, a chunk of a program, such as a mass of DATA statements, and place it at the end of another. In this case you would have to be very careful of your addresses, and since this is not the same as CLOADing a program, the system pointers are not automatically adjusted, nor is the end-of-program-marker, so you you would have to adjust these manual ly, and exactly.

At first sight, this all seems rather complicated. But work through it slowly and carefully, and it will soon make sense: and is a wonderful bonus for anyone who wishes to have power over the machine he is using.

### **INTENTIONS** ==========

Several very interesting communications from readers have called in question the function of this newsletter, and therefore I take this opportunity to re-affirm what I believe its function should be. This is to help readers to know the full capabilities of the computer they are using! to point out elementary tricks they may have missed: to publicise what hardware and software are available: to put readers with similar interests in touch with each other: to criticise, and to entertain.

It has been suggested that too much space is devoted to exotica such as STATUS CODES and not enough to useful programs such as DISCOUNTED CASH FLOW. This is backed up by the suggestion that since there is no big-screen access, the PC1500 is not games-orientated, and therefore it is programs for serious use that are required. I would answer this with the fact that most minor business applications can be discovered in a number of books, whose BASIC is minimally different from ours: conversion is easy. In any case, a definition of (serious use) can hardly be limited to purely managerial use: doctors, pilots, divers, engineers and scientists have other interests besides cash flow.

On a more philosophical level, it has been suggested that<br>all these PEEKS and POKES and so on are abhorrent to a classical programmer, who wishes to write programs which one cleanly comprehensible, and easily maintained by aother user. I must reply that simple structured programs one beyond the capabilities of most of us. Our programs<br>tend to be experimental, and grow like cultures. Perhaps they should be rewritten, but we do not have time.

Two further objections: firstly, BASIC does not lend itself easily to structured programming: and (clever) programming is often necessitated to cram programs into the very limited memory. Slowness of CLOADing is another motive for keeping ones programs short at any cost. Secondly, the exotica dealt with in the newsletter are needed because of the enormous gap between the<br>capabilities of the machine, and the limited BASIC delineated in the manual.

A newsletter such as this is intended to help you get the best out of your computer, and to enjoy it. It is not intended as a cheap source of business software for managers who are too busy to write their own programs, and too economical to purchase them. It is my job to help you find<br>the tools, and to help you use them. It is not my job to dig your ditches for you.

### MINDBOGGLE CORNER

The winner of the JUNE competition is  $C. J. NORTH$  (see page 45) ' Here is his solution. The ingenious statement COLOR 3 AND N is not strictly necessary, but makes it clearer how the pattern is developed.

> I: POKE 31220, 36: FOR N=64TO 72: COLOR 3AND N: LPRINT CHR\$ N: NEXT N

The clue was on page  $42$  (ASC  $*$  is  $42$ ). No competition this month. MINDBOGGLE will resume in September.

Do not sell this PDF !!!

### OR AND AND AND AND OR

By which,of course, we mean : "OR and AND" and "AND and OR".

But the computer cannot hear the tone of voice in which the above are pronounced, and does not understand at all. A difficulty with ANO and OR is that they are used in a way very different to their ordinary convensational meanings. In particular, AND does not mean+ . In fact, its Boolean equivalent is  $*$ . This seems strange, and the rest of this page will try to explain.

You remember that if a statement is true, it returns 1, and if false it returns Ø. (see page 53). So

*10: IF (A=X) AND (B=Y)* ......

has given 1 for each of the expressions in brackets. For the IF to be fulfilled, both must be true, i.e., both must return  $1$ , so that the whole IF statement returns 1, and this is the same as

*10: IF (A=X)* \*  $(B=Y)$ .......

In both casess, if either statement is false, and returns  $\beta$ , then the whole IF statement returns  $\beta$  (false).

It is OR that works the same as +

*10: IF (A=X) OR (B=Y)*......

needs only one true · expression . Thus

*10: IF (A=X) + (B=Y) .......*.

will return  $f$  if either expression is true.

But the computer has in fact not multiplied or added, with AND and OR. It has done a "logical AND" or a "logical OR" with the 1s and Øs returned.

We must here return to considering Binary. There is a hint of it on page 42. Take any two numbers in their binary form

> 110011 10 AND 10010100 gives 10000100

Imagine that the computer puts 1 only where 1 exists in the same position in both numbers. Whereas when using OR the computer gives 1 where there is a 1 in that position in either number.

> 1100 11 10 OR 10010100 g i ves 110 11110

Try this on a few numbers' . Key 85 ANO 99 . Then try 85 OR 99. Work out what they are in Binary, and the decimal equivalent of the Binary results, and you will see how it works.

It is particularly useful with Screen Graphics. Try keying the following:

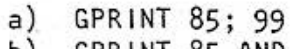

b) GPRINT 85 ANO 99 c) GPRINT 85 OR 99

Take any value you like for X up to 127. Key  $Y=127 - X$ . Then key

- a) GPRINT X; Y
- b) GPRINT X OR Y
- c) GPRINT x ANO v. (This gives a blank screen.Can you see why?)

## DELETE

MERGE this program with the subject program and execute by DEF D

Time: to delete 8K from 9K program: about 3 minutes to delete 1K from 9K program: about 7 minutes

> 100: "D"INPUT "1st  $line="; A$ <br>118: INPUT "last II  $ne=";B$ 112: S=STATUS 2-395 115:CLS :WAIT 0  $117:$  F=STATUS  $2 STATUS$   $1-1$ : GOSUB 500 120: FOR F=STATUS 2  $-STATUS$   $1+3TO$  $\varsigma$ 130: IF PEEK F=13 GOSUB 500 140: PRINT F 150: NEXT F 160:L=K-J:BEEP 1,2 00,200 170: FOR F=KTO S 180: POKE F-L, PEEK 185: PRINT F 190: NEXT F

 $210: T=S-L-1: U=1NT$  $(T/256): U = T - 25$  $6*U$ 215: POKE 30825, PEEK 30821, **PEEK 30822** 220: POKE 1, 255:<br>POKE 30823, U, U 230: BEEP 3: END 500: Y=256\*PEEK (F+  $1)+PEEK$   $(F+2)$ 510: IF Y=ALET J=F+  $1:BEEP$  1 520: IF Y=BLET K=F+  $1:BEEP$   $1:K=K+3$ +PEEK  $(F+3):F=$  $\tilde{a}$  $525: F=F+PEEK (F+3)$ 530: RETURN

STATUS<sub>1</sub>

395

In September : superfast Machine Code version of this program! [if debugged]

## SUPERSALVAGE

This is a speedier automatic version of SALVAGE on page 25. In certain rare cases it can fail; but what have you got to lose? Normally it will salvage up to the end of the last uncorrupted line. FROM THE KEYBOARD

- CLEAR [ENTER]  $aJ$
- $b1$ POKE STATUS 3-4, PEEK 30821, PEEK 30822 [ENTER]
- $c1$ NEW STATUS 3-300 [ENTER]

 $d1$ CLOAD the program below, and execute by RUN

(The time taken to salvage a 4K cassette which had ERROR 44 in the last 2 lines, was 3 minutes - as fast as CLOADing the cassette!)

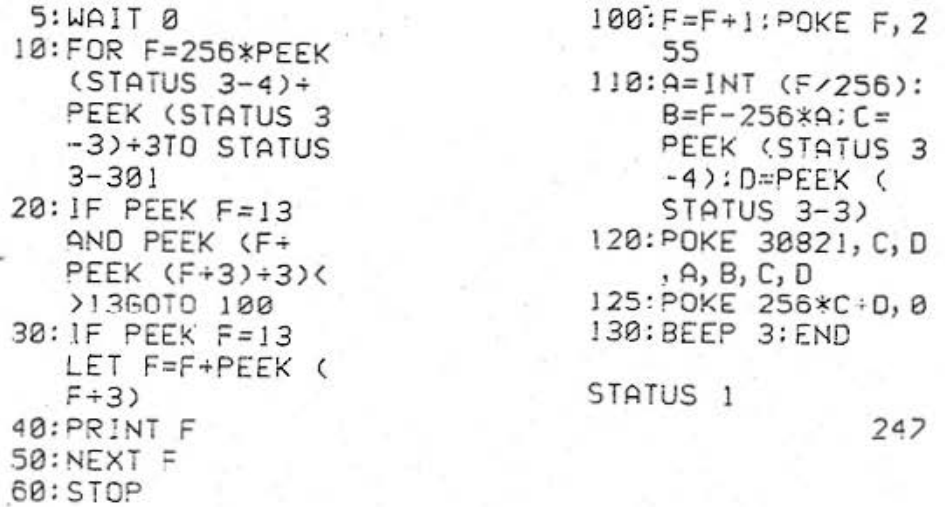

I am trapped in an underground cavern, being bombarded with rocks by an unspeakable SCRAMBLOID. This is one - but only one - of my excuses for the newsletter being late this month.

There are  $-$  as you may have guessed  $-$  six programs on this excellent cassette, and all of them run on the unexpanded machine. Some of them I found less valuable to me than others, but even discounting the programs which I liked least, this cassette is still first-class value.

The manual is utilitarian rather than glossy: the real presentation comes on the cassette itself. One side consists simply of the programs : on the other each program is prefaced by *a* finely presented and organised introduction, which tells you (almost) all you need to know.

Since there are 6 programs to review, my comments on each are necessarily brief. 30 allows the input of *a* series of points, and you specify what lines you want joining them. The image is then drawn, 3-dimensionally, at *a* slight angle . You can then TILT, ROLL, and ROTATE the image, and it will be redrawn in accordance with your instructions. A great help is the fact that optionally you may impose the  $X, Y, Z$  axes on the image. I found some difficulty making the best use of the facilities provided. I understand an 8K version of this program, from the same source, will  $\cdot$ appear later this year, with addtiona! explanations and controls.

SCRAMBLOID has been mentioned above: it is a simple screen arcade game, probably within the capacity of an average child - although it defeated your editor. NOUGHTS ANO CROSSES needs the printer. It answers lst degree threats, but some 2nd degree threats are ignored: so it is possible to beat the computer. An intelligent child should have a slight edge; I just about broke even.

 $LURGO - the author's favourable - allows the creation of images on the$ screen by cursor movements, without complex mathematics: and the formulae for these images can then be printed out. Most useful for anyone trying to develop a screen game, or characters.

The COLOR DEMO demonstrates the color possibilities of the machine by combining colors. Very clever and decorative, but I doubt if one would use it often.

My own favorite is GRID, which requires a little more explanation than is provided. A grid is shown, with X and Y axes. Input a formula, in the terms of  $Z =$  (values of X and Y), and the grid is distorted in terms of z. Below is the result of

### $Z=100*(ABS) \times (-20) * (ABS) \times (-20)$

For the mathematically-minded it is most valuable, and for the less mathematical it is still great fun.

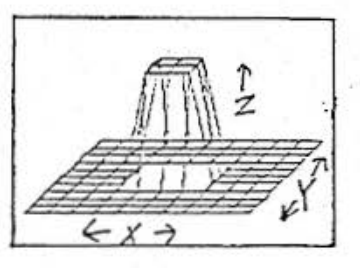

SIXPACK is written by CHARLIE SIMPSON, and is distributed by DDD SOFTWARE, 150 High Street, Twerton, Bath, - price £6.95

### *MACHINE CODE ROUTINES* - *where.to put them*

' *The ideas suggested* ·so *far have been:* 

- 1) In the part of *memory devoted* to fixed variables, taking *care* not *to* use *those variables whose normal home is otherwise occupied.*
- *2) In t he Reserve Template Area s tar t ing at STATUS 2-STATUS l -189.*
- 3) In a REM line starting the BASIC program. If the routine is *POKEd into t he address i mmediately following the REM, the BASIC program will not be interfered with, but the routine can still be called from this address.*

 $Here are 3 further ideas:$ 

- *4) DIMension a dummy variable such as DIM*  $\overline{X}$  $\xi$  $(1)*80$ *, and this would give 167 bytes free for . m/c routines. (Suggested by John Kerr).* The address of the routine could be referenced by STATUS 3.
- *5) In the no-roans-land between the* end *of BASIC program,* and *i:he beginning of the area you have used for your DIMensioned and 2-chr . variables. Such addresses could be referenced* from *STATUS 2.*
- *6) At the beginning of the* normal *program* area , *by delaying the start of the program area actually used, with the NEW nnnnn facil:ty described* on *page*

Provided you nake use of the CSAVE M and CLOAD M techniques also *described in this months PEEK POKE* & *MEMORY,* there *is no real ?roblem, except* for the necessity of planning exactly what you wish to do.

### MARKETPLACE - *INFORMATION*

RAYMOND MINTOFF has being trying to obtain the PC 1500 service manual. He wrote to SHARP (UK) but, as so often happens, received no reply.<br>However he has found another source:

**ATLANTIC NORTHEAST MARKETING, INC** PO *BOX 921 MARBLE HEAD MA 01945* , *USA* 

This cost him \$10, and they also stock the SHARP Technical Reference Manual at \$20, as well as some very interesting hardware and software for PC 1500.

For WAGNER read SPIEDEL ! It appears that WALTER SPIEDEL has the exclusive rights for the WAGNER extensions for outside Germany. His address:

> *POSTFACH 1168 D- 7320 GOPPINGEN W. GERMANY*

I understand that I was wrong about the TOOLKITS. They can in fact be used without the extensions to memory: they come in the form of modules which plug in to the back of the CE 150.

The agent in UK for Walter Spiedel is ELKAN ELECTRONICS (who also now have in stock Centronics Cables for CE 158, at £38.05).

Two other intersting sources of add-ons in Germany:

*KAUNE ELECTRONIK, BERLINER STRASSE 113, 5600 WUPPERTAL 2* supply a 26K module at DM  $449$ , with reduction to DM 378 if you exchange a CE 155 .

*RASSO VON SCHLICHTEGROLL* , *PARKSTRASSE 30, 8000 MUNCHEN 2*  have a MACROASSEMBLER(with dissassembler) at DM 178, and a Basic TOOLKIT on Eprom, with 11 new commands, at OM 328 .

# MACHINE CODE MNEMONICS - explanations

(Please note that the entry in brackets after each mnemonic does NOT indicate a correct op-code: it is only there: to help you find the first appearance of this mnemonic on the chart on page 61)

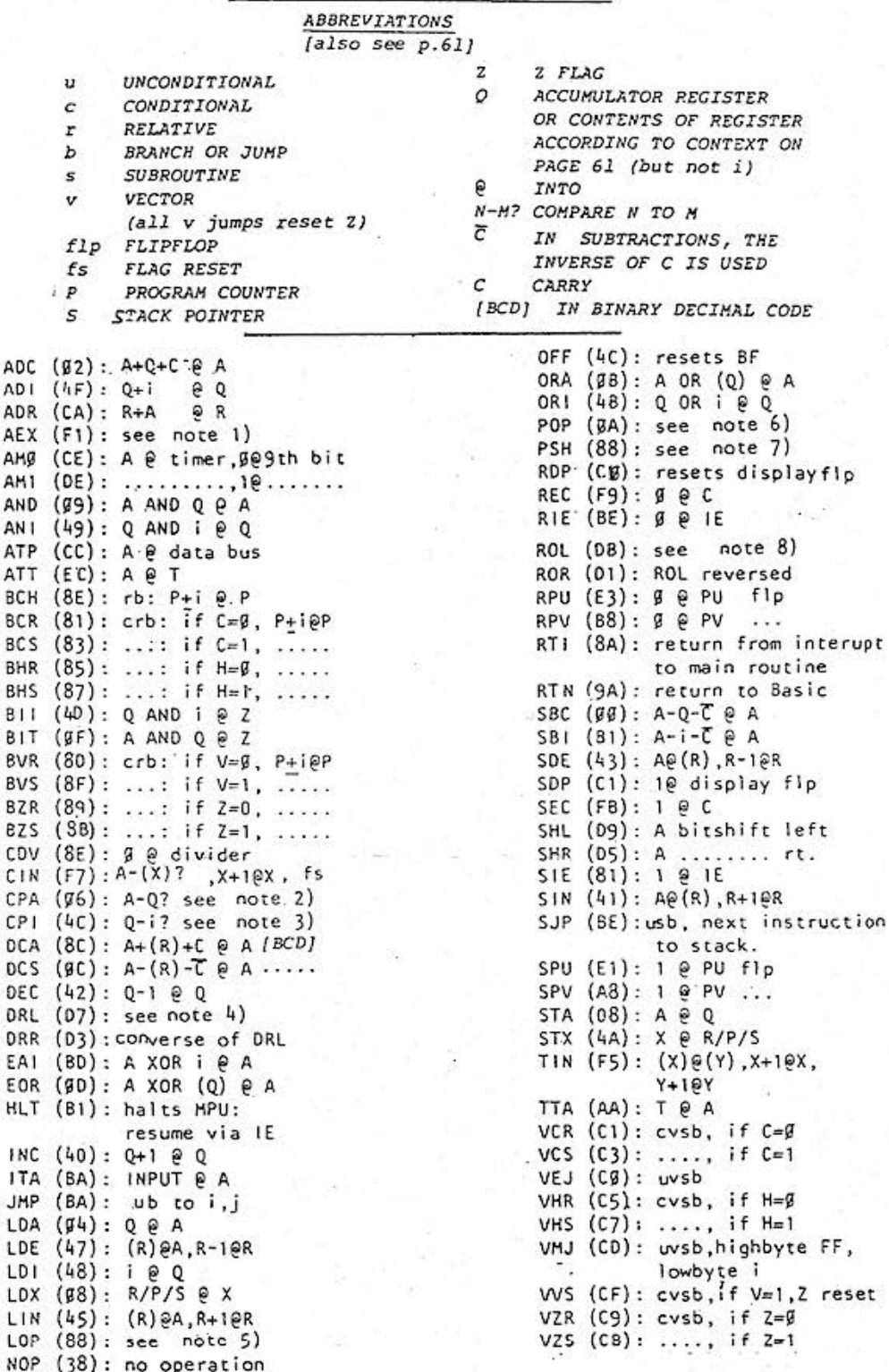

### NOTES

 $\sf B$ ₿

 $\mathsf{C}$ 

 $\mathbf{I}$ 

 $\mathsf L$ 

1) High order 4 bits exchanged with low order 4 bits

- 2) If  $\lambda$ )Q then C=1 and  $2=0$ 
	- if  $A=Q$  then  $C=1$  and  $2=I$
	- if A<Q then C=0 and Z=0
- 3) IF Q)i, etc, as above
- 4) Left rotation between A and (R) in units of 4 bits
- 5) When subtracting 1 from UL produces borrow, then next step.
- If no borrow, relative jump according to i 6) Contents of S returned to Q. If Q=A, S=S+1 but if  $Q=R$  then  $S=S+2$
- 7) Contents of  $Q$  stacked as directed by  $S$ . If  $Q=A$  then  $S=S-1$ , but if  $Q=R$  then  $S=S-2$
- 8) Contents of A rotated left through C

11 Bury New Road, Prestwich, Manchester M25 8JZ Telephone 051-798 7613 (24-hour service)

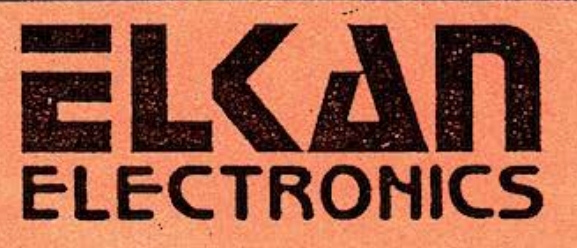

POCKET COMPUTER **SOFTWARE** SOFTWARE SOFTWARE

FOR SHARP PC1500 / TANDY PC-2

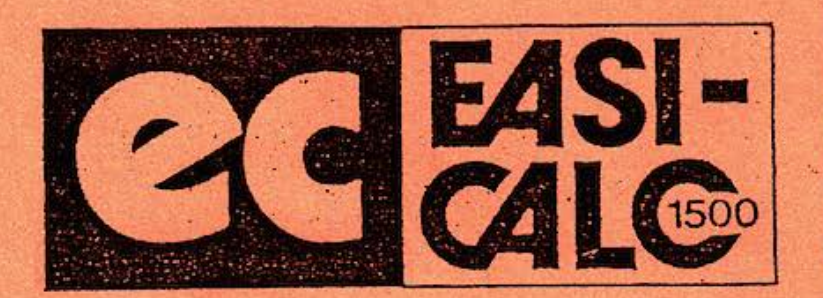

## EASI-CALC 1500

"Our most popular program" A "spreadsheet" program. Ideal for problem solving and "What if...?" types of questions. Up to 26cols. or 99 rows. Needs 8K RAM, CE150 and tape recorder. Data quality tape and 30page manual.

ELKAN PRICE £19.95

## NEW!! NEW!! EASI-FILE 1500

Data base management program that acts as a "card-index system in your pocket!" Frogram features rapid sorting techniques searching on 3 levels or on key words. Max. no. of records per tape 256. Ideal for mailing lists, small stock control systems, etc.

ELKAN PRICE £19.95

## SHARP CE-15A PROGRAM TAPE

60 minute software tape contains 14 programs not listed in the applications manual. ELKAN PRICE £14.95

## TEXT HANDLING PROGRAM

Our first program for the CE-153 software panel. Needs 4K or 8K RAM. Each of the 140 squares can hold up to 45 characters each. Very fast. A unique program. ELKAN PRICE £19.95

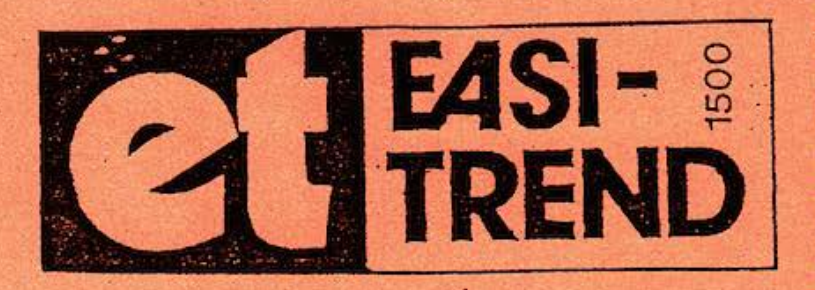

EASI-TREND 1500

Our very latest program for the 1500 !!! A statistical forecasting program using the statistical technique of regression analysis that attempts to fit a series of mathematical curves to your data.

Enables you to see if there is any meaningful relationship between sets of data or to see if something is changing in a predictable way over a period of time.

\* Editing \* Flexibility \* Large Capacity \* High Speed \* Excellent Graphics Data quality tape and 40-page manual/reference book.

ELKAN PRICE £19.95

Send cash, cheque, Visa or Access card number for quick delivery. All ELKAN PRICES include V.A.T. (where applicable) and U.K. post and packing charges (except for books only)

Trade, quantity and dealer enquiries all welcome. Write or phone for details